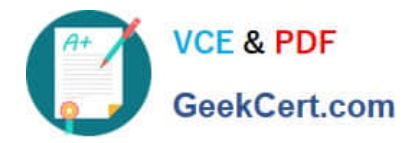

# **C9530-404Q&As**

IBM Integration Bus V9.0 Solution Development

# **Pass IBM C9530-404 Exam with 100% Guarantee**

Free Download Real Questions & Answers **PDF** and **VCE** file from:

**https://www.geekcert.com/c9530-404.html**

100% Passing Guarantee 100% Money Back Assurance

Following Questions and Answers are all new published by IBM Official Exam Center

**C** Instant Download After Purchase

**83 100% Money Back Guarantee** 

- 365 Days Free Update
- 800,000+ Satisfied Customers

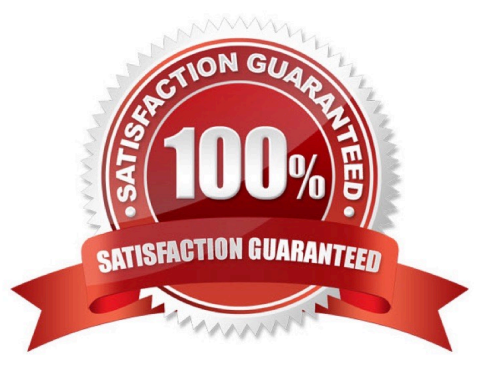

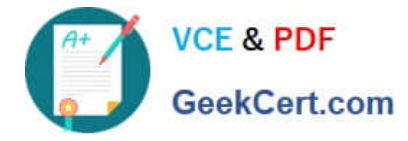

### **QUESTION 1**

A solution developer has created the following message flow:

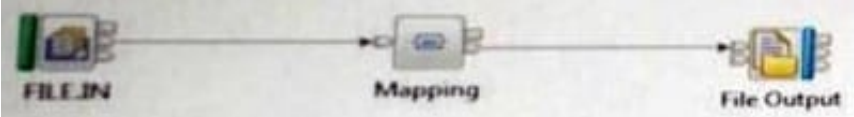

The integration requirements state that the name for the output file needs to be computed from the message payload.

How can the developer implement this requirement in the Mapping node?

A. Use a custom Java transformation to call the IBM Integration Java API to set the file name.

B. Use a custom ESQL transformation to change the valueof the promoted file name property from the FileOutput node.

C. Configure the headers and folders for the output message to include the Environment tree and map the filename for the output message in the Environment tree.

D. Configure the headers and folders for the output message to include the local Environment tree and map the filename for the output message in the local Environment tree.

Correct Answer: A

## **QUESTION 2**

A solution developer is asked by a deployment team about options to deploy BAR files that provide just deployment capabilities.

Which option provides only deployment capabilities, and does not provide packaging capabilities?

- A. Commands on AIX
- B. Commands on Windows and Linux
- C. IBM Integration web user interface
- D. Integration API and IBM Integration Explorer

Correct Answer: C

### **QUESTION 3**

A solution developer installed the IBM Integration Bus runtime and the Integration Toolkit using the

"Developer Edition" on a Windows 64 bit environment.

Which integration server functionality is available for the developer?

A. Allfeatures are available with unlimited integration servers.

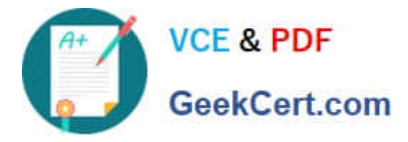

- B. All features are available but there is a limitation of creating only one integration server.
- C. A limited set of nodes is available with unlimited integration servers.
- D. A limited set of nodes is available and there is a limitation of creating only one integration server.

Correct Answer: C

#### **QUESTION 4**

A solution developer wants to monitor how much Java processing memory is currently allocated to an integration server. A flow is currently deployed.

Assuming resource statistics collection has been started, which step will allow the developer to obtain these statistics?

A. Expand Integration Nodes folder in IBM Integration Explorer Choose Window menu: Show view: Resource statistics Click JVM tab, and view CommittedMemoryInMB measurement

B. Expand Integration Nodes folder in IBM Integration Explorer Choose Window menu: Show view: Resource statistics Click JVM tab, and view UsedMemoryinMB measurement

C. Expand Integration Nodes in IBM Integration Toolkit Choose Window menu: Show view: Resource statistics Click JVM tab, and view UsedMemoryinMB measurement

D. Expand Integration Nodes in IBM Integration Toolkit Choose Window menu: Show view: Resource statistics Click JVM tab, and view CumulativeGCTimeInSeconds measurement

Correct Answer: B

#### **QUESTION 5**

A solution developer needs to create or reconfigure the security identity to connect to a Websphere eXtreme Scale secure grid.

Which command should the developer use to accomplish this task?

- A. mqsisetdbparms
- B. mqsisetsecurity
- C. mqsimanagexalinks
- D. mqsicreateconfigurableservice

Correct Answer: B

[C9530-404 PDF Dumps](https://www.geekcert.com/c9530-404.html) [C9530-404 Practice Test](https://www.geekcert.com/c9530-404.html) [C9530-404 Study Guide](https://www.geekcert.com/c9530-404.html)